بسم الله الرحمن الرحيم

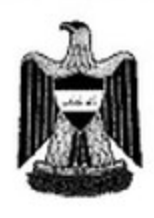

کو 'ماری عیراق داد كاي بالآي نيتتبحادي

جمهورية العراق المحكمة الاتحاحية العليا العدد: ٢/اتحادية/٢٠١٣

تشكلت المحكمــة الاتحاديــة الطيــا بتــاريخ ٢٠١٣/٥/٦ برئاســة القاضــي الــسيد مـدحت المحمــود وعضوية كل من المعادة القضاة فاروق محمد المعامي وجعفر ناصر حسين وأكرم طــه محمد وأكرم أحمد بابان ومحمد صائب النقشبندي وعبود صالح التميمي وميخانيل شمشون قس كوركيس وحسين أبو ألتمن المأذونين بالقضاء بأسم الشعب وأصدرت قرارها الأتي :

المدعي / وزيـر التطـيم العـالي والبحـث العلمـي / اضـافـة لوظيفتــه / وكلانــه د. (ا . س . ش) و (ع . ط . ح) و ( ق . ع . ع) الاول مسدير عسام السدائرة القانونيسة والاداريسة فسمي السوزارة والشَّــاني معـــــاون مــــدير العــام والنَّـــالث مــدير صَّسـم في الدائــرة المذكورة أعــلاه . المدعى عليه / رئيس مجلس النواب/ اضافة لوظيفته / وكيلاه الموظفان الحقوقيان (س . ط . ي) الادعاء:

ادعـى وكــلاء المـدعى بــأن المـدعى عليــه / اضــافة لوظيفتــه قـد أصــدر قــانون التعديل الشاني لقانون الخدمــة الجامعيــة رقـم (٩٣) لـسنـة ٢٠١٢ بـصورة مخالفــة للدسـتور. لـذا فــانـهم يطعنـون بعدم دستوريته لمخالفتــه للـــثـكلية والآليـــة التـــى نــص عليهـــا الدســتور فـــى تــثـريـع القــوانين وذالسك للأمسباب الاتبية: ١ ــــــ ان المسدعي عليسه قسد خسالف مسا اسستقر عليسه فَسِصَاءِ المحكمسة الاتحاديسة العليسا حيستُ اقسرتِ مبسداً دسستورياً ترمسخ بقسرار المحكمسة المسرقم (٤٣)اتحاديسة/٢٠١٠) فسي ٢٠١٧/٧/١٢ والقسرار المسرقع (٤٤/اتحاديسة/٢٠١٠) فسي ٢٠١٠/٧/١٢ . ٢ ـــ ان الدمستور العراقسي اقسر نظامـــاً دمسـتورياً برلمانيـــاً قائمـــا علـــي مبسدأ توزيسع السملطات وإحتسرام كسل مؤسسمة دمستورية مسلطات المؤمسمات الاخسري وقد حدد الدمستور على مسبيل الحسصر صلاحيات مجلس النواب في المسادة (٦١) منـه وفـي مجـال التشريعات انـاط الدسـتور بـالمجلس المـذكور صـلاحيـة تشريع القوانين الاتحاديـة استثاداً الــي مــشروعات قــوانين يقـدمـها مـجلـس الــوزراء بموجـب المــادة (٨٠) مـن النســتور ،

Federal Supreme Court - Iraq- Baghdad Tal -5437941.5433457 E-mail: federalcourt\_iraq@yahoo.com

کو <sup>'</sup>ماری عیراق داد کای بالآی نیتتیحادی

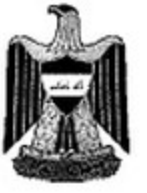

جمهورية العراق الممكمة الاتماحية العليا العدد: ٢/اتحادية/٢٠١٣

وهـذه الـصلاحية مـن الـصلاحيات الحـصرية النـّي اناطهـا الدسـتور بالـسلطة التنفيذيــة حـصراً ، حينمــا خــول رئــيس الجمهوريـــة ومجلــس الــوزراء صـــلاحية تقــديم مــشروعات القــوائين اســتنادأ لأحكــام المــادة (٦٠/اولاً) منـــه . ٣ ــــ فــرق الدســتور بــين مــــثـروع القــاتون ومفتــرح القــاتون اذ خول مجلس الوزراء ورئيس الجمهوريـة صـلاحية تقديم مـشروع القـانون علـي مجلس النـواب وفـــق مـــا بينـــاه أعـــلاه ويـــين مفتـــرح الــقــان الــذي خـــول عـــشرة مــن اعــضاء مجلـــس النـــواب والمفتَــــرح غيـــــر المــــــــثىروع ، اذ ينبغــــــى ان يقــــدم المفتـــــرح الـــــى الجهـــــة التــــى تملــــك صلاحية صياغته في مشروع فانون ( مجلس الوزراء) بعد مروره بملسة من الاجراءات الادارية والتـــــثــريعية فـــــى وزارات ومؤمســــمات حكوميــــة ، فبـــل ان ينافـــــثمه مجنـــــس الـــــوزراء ويفتــــرح علـى مجلـس النــواب لتـــشريعه . ٤ ـــــ نـــشير الـــى اهميـــة مبــدأ الفــصل بــين الـــملطات الــذي اقسره الدسستور. فسي المسادة (٤٧) منسه اذ خسرق مجلسس النسواب هسذا المبسداً وتجساوز. علـى اختـصاصات الحكومـــة المڤـررة فــي الدســتور. التــي اشــار. اليهــا وهــي اختــصاص الحكومــة فسي تقسديم مستُعروعات القسوانين بموجسب المسادة (٢٠/اولاً) مسن الدسستور واختسصاصها في تخطيط وتنفيذ السياسة العامسة للدولسة والخطيط العامسة والسذي فررتسه المسادة (٨٠/اولاً) مــن الدســتور. وإن مجلــــــــــن النــــــــــواب ذهـــب أبعـــد مــــن مخالفــــة احكــــام الدســتور. فــــى آنيــــة تـــثــريع القـــوانين اذ لـــم بكتـــف بمخالفتـــه اهكـــام الدســتور بــل خـــالف هتـــى نظامـــه الـــداخلي السذي اوجسب علسي اللجنسة الماليسة اخسذ رأى السسلطة التنفيذيسة بكسل اقتسراح للتعسديل تقترحــه الجنــة فـي الاعتمــادات التـي تـنجم مـن تطبيـق القـانون . ويجب ان تـضمن اللجنــة تقريرهـا رأى ( الجهــــة التنفيذيــــة المختـــصة) فـــى هــذا الــــشأن ومبرراتــــه ويــــسري هــذا الحكـــم علـــى كـل افْتَـراح بتعـديل تتقـدم بـــه أي لجنـــة مــن لجــان مجلــس النــواب او اهــد اعــضائـه اذا كانــت تتربّب عليه اعباء ماليـة كمـا تـنص بـذلك المـادة (١٣٠) مـن النظـام الـداخلي لمجلس النـواب . ( ان مشروعات القوانين تختص بتقديمها السلطة التنفيذية ويلزم ان تقدم من جهات ذات اختصاص

بسم الله الرحمن الرحيم

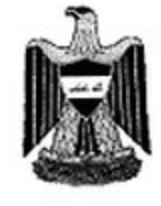

کو <sup>ہ</sup>ماری عیراق داد کای بالآی نینتیحادی

جمهورية العراق المحكمة الاتحاحية العلبا العدد: ٢ /اتحادية/٢٠١٣

مـــن الــــملطة التنفيذيــــة لتعلقهــــا بالتزامــــات ماليــــة وسياســـيـة ودوليــــة وإجتماعيـــة وإن الـــذي يقـــوم بايفـــاء هـــذه الالتزامــــات هـــي الــــملطة التنفيذيـــة وذلـــك حـــمىبما نـــص الدمسـتور عليـــه فـــي المــــادة (٨٠) منــــــه وليــــــــــن الـــــــــــــاشة التــــشريعية وحيــــث ان دســــتور جمهوريــــة العــــراق رسم فــي المـــادة (٦٠) منـــه منفــذين تقــدم مــن خلالهـــا مـــشروعات القــوانين وهــذان المنفــذان يعسودان حسصراً السي السمططة التنفيذيسة وهمسا رنسيس الجمهوريسة ومجلسس السوزراء واذا مـا فَدمت مـن غيرهـا فـأن ذلك يعد مخالفـة دسـتورية لـنص المـادة (٦٠/ اولاً مـن الدسـتور ) . وهذا ما لم يصدق على قانون التعديل الثاني لقانون الخدمة الجامعية رقم (٩٣) لسنة ٢٠١٢ لكونسه مجـــرد مقتـــرح مقـــدم مـــن فبـــل لجنــــة التطــــيم الـعــالي البرئمانيــــة فـــي مجلـــس النـــواب فصوت عليه المجلس دون إحالته الى السلطة التنفيذية المختصة لصياغته كمشروع ودون علم السلطة التنفيذية المختصة ( وزارة التطيع العالي والبحث العلمي ) وتضمن اعباء مالية اضافية على رقِم (٢٣) لسنة ٢٠٠٨ احالت وزارة الدولية لشؤون مجلس النواب نسخة منيه البي الامانية العامية لمجلسس السوزراء / السدائرة القانونيسة بالكتساب المسرقع (٤/٤٨٥٨) فسي ٢٠١٢/٨/١٤ حرستْ فَامست السدائرة القانونيسة فسي أماتسة المجلسس بإحالسة الموضسوع السي وزارة الماليسة بكتابهما المسرقع ( ق/٢/٢/١٠) فسي ٢٠١٢/٨/٢٨ لييسان السراي والتسي اجابست بكتساب رسمــــمي صـــــــادر عـــــن هيئــــــة التقاعــــد الوطنيـــــة المـــــرقم (٢٣٢٥) فــــي ١٢/١١٢/١ بــرفِض وتحفــظ علــي مفتــرح القــانون وبالاضـــافة الــي تحفــظ الامانـــة الـعامـــة لمجــس الــوزراء علسى القسانون بموجسب كتابهسا المسرقع ( ق/٢/١٦٠/١٩٠) - ٣٤١٦٠) فسي ٢٠١٢/١٠/٢٠ الا ان مجلس النواب لم ينتظر رد وزارة المالية ولم يعرض الموضوع اصلاً على وزارة التطيع العالي والبحـث العلمــي فجـــاء جملـــة مـــن العبـــوب والاخطـــاء وان تـــشريع تعــديل القـــاتون المـــذكور ادى السي زيسادة الانفساق ضسمن الموازنسة التسشغيلية للسوزارة بسشكل غيسر مخطسط لسه وادي السي زيسادة دفسع رواتسب المتقاعسدين بالسشكل السذي يسؤدي السي تسشجيع الاسساتذة

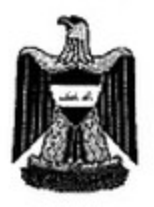

کو <sup>۷</sup>ماری عیراق داد كاي بالآي نيتتيحادي

جمهورية العراق المحكمة الاتحادية العلبا العدد: ٢/اتحادية/٢٠١٣

علــــي الاحالــــــة علــــــي التقاعــــد دون الاســــتمرار فــــي الـخدمــــة . وإلـــــي توزيــــع الــــصلاحيات بسين رؤسساء الجامعسات دون تسدخل السوزارة الامسر السذي يولسد حالسة مسن الفوضسي وعــدم التنظــيم فــي توزيـــع القــدرات البـــشرية وادي الـــي الحيلولـــة دون دخـــول دمـــاء جديــدة السيئ الومسط الاكساديمي والبقساء علسي ذات المسستويات العلميسة القديمسة دون اتاحسة وجسود امستقرار المعساملات النساجم عسن الاستقرار التسشريعي والسي الاسسباب الاخسرى التي نكروها وطلبوا من المحكمــة الاتحاديــة العليــا الحكـم بالغـاء القـانون رقم (٩٣) لـسنـة ٢٠١٢ ( فَسَاتُونَ تَعَسِّدُولَ النُّسَاتَي لَقَسَاتُونَ الْخَدْمِسَــةَ الْجَامَعِيسَــةَ رقســم (٢٣) لِسسنةَ ٢٠٠٨) لمخالفتــه لاحكــام الدســتور والنظــام الــداخلي لمجلــس النــواب . ويعــد اســتيفاء رســم الــدعوى وإكمــال الإجــراءات المطلوبـــة علـــى وفـــق الفقــرة ( ثانيـــاً) مـــن المـــادة (٢) مــن النظــام الــداخلي فَـي الـوزارة و (ق . ع . ع) مـدير القسم فـي الـدائرة القانونيـة بموجب الوكالـة الرسمية المربوطـة فـي منـف الــدعوى وحـضر عـن المــدعى عليــه اضــافة لوظيفتــه وكيلــه الموظــف الحقــوقي سسالم طسه واسسون بموجسب الوكالسة الرسسمية السصادرة عسن وكبسل المسدعي علبسه وكسيلا المسدعي مساجساء فسي عريسضة السدعوى وطلبسا الحكسم بموجبها وقسدما ابسضاً لانحسة ابسضاحية لعريسضة السدعوى وطلسب وكيسل المسدعي عليسه رد السدعوى للأسباب التي تم ايرادها في اللائحة الجوابية المقدمة الي المحكمة المؤرخة في ٢٠١٣/١/٢٧ عنسى حسدة ويأخسذ بالاعتبسار تطسور الحسال واسستقرار المعساملات وإن الدسستور أقر لمجلس النواب حق تقديم مقترحات القوانين واعطى لمجلس الوزراء ورئيس الجمهورية حق تقديم مشروعات القوانين في المادة (٦٠) من الدستور. ولكن الدستور. لم ينزل الـي مستوى تعريف

Federal Supreme Court - Iraq- Baghdad Tal -5437941.5433457 E-mail: federalcourt\_iraq@yahoo.com

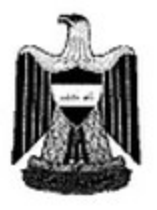

كو مارى عيراق داد کای بالآی نیتئیحادی

جمهورية العراق المحكمة الاتحادبة العلبا العدد: ٢/اتحادية/٢٠١٣

كل منهما ولا كيفية صياغتهما وتفصيله فالدستور يرسى مبادئ عامة ويترك تفصيلها لاشكال اخرى من التشريع وإن الرأي بارسال مفترحات القوانين الى الحكومـة لصياغتها لا سند لـه من الدستور بسل يتعسارض مسع ابجسديات النظسام النيسابي ويهسدم مبسدأ الفسصل بسين السملطات السذي اتكـــأ عليـــــــه وكــــــلاء المـــــدعى فـــــى الــــدعوى وانـــــه يــــصادر دور البرنمـــــان فــــي صــــــواغة مقترحسات القسوانين وإن هيئسة التقاعسد الوطنيسة أيسدت بعسض الملاحظسات علسى مقتسرح التعسديل تعلقست بالملاحظسات السصياغية والموضسوعية ولسم تسرفض المقتسرح وان كتـــاب الامانـــــة العامـــــة لمجلـــــــــــن الـــــوزراء لا يــــــثمين الـــــــــــن تـــــــــــوي مفتــــــرح القــانون وانمـــا يـــثــور الـــي زعــم انـــــه لـــم يعــرض علـــي الجهـــات ذات العلاقـــة بمـــا الموضـــوع طـرح علــي مجلــس الــوزراء وابــرزا كتابـــأ صـــادرأ مــن لجلـــة التطــيم العــالي والبحــث العلمــي فَسى مجلسس النسواب بالعسدد (١٢١١) فسى ٢٠١٢/١٢/٤ يؤيسد علسم السوزارة بسذلك وأن الأسسباب التسي وردت فسيٍّ عريسضة السدعوى لا يستُنكل أسسباباً دسستورية لسرد السدعوى وأشبار البي عبدد مين الكتب لاثبيات عبرض المفتيرح عليي الجهيات المعنيية ومين ضيمنها الامانسة العامسة لمجلسس السوزراء شمع قسدم لانحسة جوابيسة مؤرخسة فسي ٢٠١٣/٤/٨ جوابـــأ علـــي اللائـحـــة الابـــضاحية التـــي تقــدم بـهـــا وكيــل المــدعي والمؤرخـــة فــي ١٢/٢/١٧ و ٢٠١٣/٣/٣١ وينساء علسي السموال الموجسه مسن المحكمسة السي وكيسل المسدعي في جلسة المرافعة المؤرخة ٢٠١٣/٣/١٢ والمتضمن (هل أن المقترح فعلاً تم ارساله التي الجهات المشار. اليها في اللائحــة الجوابيــة المؤرخــة ٢٠١٣/٢/٢٧ وهـي الامانــة العامــة لمجلس الـوزراء والسي وزارة التعليم العالي والبحث العلمـي والـي وزارة الماليـة والـي هيـأة التقاعد والاجويـة الـواردة مـن تلـك الجهـات أن كانـت قـد ارسـلت اليهـا) وقـد اجـاب وكيـل المـدعي علـى التـسائل بموجـب لانحتــه المؤرخــة فــي ٢٠١٣/٤/١٥ وقد اوضــح فيهـا بــأن مجلـس النــواب اقـر فـانون التعـديل دون الانتظــــار لوصـــــــول المقترحــــــات مــــــن الجهـــــات التنفيذيــــــة ذات العلاقـــــة وخـــــصوصأ وزارة التطـيم العـالي والبحـث العلمـي ولـم تكـن مـدعوة الـي ذلـك وأجابــة علـي التـساوَل اوضــح بسأن الامانسة العامسة تحفظت علسى المفتسرح ووجهت الطعلن بعدم دسستورية تعديل القسانون

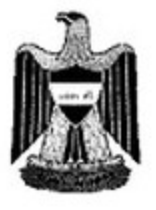

کو <sup>'</sup>مار *ی* عیراق داد کای بالآی نیتتیحادی

جمهورية العراق المحكمة الاتحاحية العليا العدد: ٢/اتحادية/٢٠١٣

بموجـــــــب كتابيهـــــــــــا المـــــــــــرفمين (ق/٢/٢/ ٢٤١٦٠/١٠/٢) فــــــــــى ٣٠١٢/١٠/٢٠ و (ق/٢/٢ - ٧/١٠٧/١٧) في ٢٠١٢/١٢/٢٠ المرفقين باللائحة ولدى الاطلاع عليهما تبين بأن الامانية العامية لمجلس الوزراء/الدائرة القانونيية/ويموجب كتابها المرقم (ق/٢/٢/ ٣٤١٦٠) في ٣٠/١٠/٣٠ طنيت من مكتب وزير الدولة لشؤون مجلس النواب نقل رؤيتها الى مجلس النواب بخصوص مفترح قانون التعديل قانون الخدمـة الجامعيـة والمتضمن ١ ــ أن التعديل الاول تقانون الخدمــة لـم يـراع فيــه مـشروع قـانون الخدمــة الجامعيــة الـذي أقره مجلـس الـوزراء بموجب قَــزاره رقم (٣٤١) لــمنة ٢٠٠٩ وهــذا ادى الــى صــدور القــانون دون تحــمب لمــا قــد ينــتج عنسه مسن اثسار غيسر مرضسية عنسي المؤسسمات التعليميسة والكسوادر التدريسمية وهسذا مسا دفَّــع مجنَّـــس النَّـــواب الــــي اقـــرار. مــــشروع اخـــر. خـــلال فتَـــرة قـــصررة جـــدأ ولـــم يطنّــب رأي الحكومــــة بـهــذا المفتـــرح او طلـــب التنـــــــربق معهـــا ايـــضـــأ علــــى هــذا الحــــو وهــذا يــدعونا التي أن نسبول تحفظنــا عليـــه اذ كــان الإولـــي أن يــستبين اراء الجهــات ذات العلاقـــة خــصوصاً وإن المفترح يتضمن التزامات مالية ٢ \_ لم يتقيد مجلس النواب بقراري المحكمة الاتحادية العليا رقم (٤٤/٤٣) لـسنة ٢٠١١ الـذي اعتبــر آليـــة التــــثـريع مـــن خـــلال القنـــاة الحكوميـــة لـذا سـتقوم الـوزارة بـالطعن بعدم دسـتوريته لـدى نـشره فـي الجريـدة الرسـمية) امـا الكتـاب الثـاني فهبو بسرقم (ق/٢/٢ / ١٠ /٣٧٦٠٧) فسي ٢٠١٢/١٢/٢٠ معنسون السي وزارة التعلسيم العسالي والبحث العلمي طلبت فيه الامانــة العامــة لمجلس الـوزراء من الـوزارة (من التعليم العالي) الطعن بالقانون بعدم دستوريته حال نشره في الجريدة الرسمية وقد بين وكيلا المدعى عليه افوالهما تجــاه مــا تقــدم فــي لانحتهمــا التحريريـــة المقدمـــة الــي المحكمـــة والمؤرخـــة فــي ٢٠١٣/٤/٨ وكسرر. كسل طسرف اقوائسه وطلباتسه السسابقة وطلسب الحكسم بموجبهسا وحيستُ أن المحكمسة اكملست تسدقيقاتها وإطلعت علسي كافسة اللسوائح المتبادلسة بسين الطسرفين والكتسب والمسمنتدات المبرزة وحيتْ لم يبق ما يقال افهم حُتام المرافعة وافهم القرار. علناً .

القرار

لدى التدفِّيق والمداولة من المحكمة الاتحاديـة العليـا وجد ان وزيـر التطـيم الـعالي والبحث الـعلمـي

Federal Supreme Court - Iraq- Baghdad المحكمةَ الاتحاديةَ العليا . العراق . بغداد . حي الحارثيةَ . موقع ساعةَ بغداد Tal -5437941.5433457 ALTYSIS, OITTION - بلك با E-mail: federalcourt\_iraq@yahoo.com البريد الالكثروني

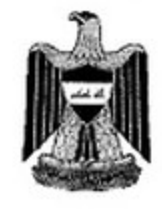

كو مارى عيراق داد کای بالآی نیتتیحادی

جمهورية العراق المحكمة الاتحادية العلبا العدد: ٢/اتحادية/٢٠١٣

/اضبافة لوظيفتيه أقسام هيذه السدعوى للطعين بعسدم دسستورية قسانون التعسديل الشباني لقسانون الخدمسة الجامعيسة رقسم (٩٣) لسمنة ٢٠١٢ لمخالفتسه للسشكلية والآليسة النّسي نسص عليهما الدسستور فسي تستْريعه وقد تبسين للمحكمسة بسأن هسذا القسانون كسان بالاصل مقتــرح فــانون فــدم مــن لجنـــة النطــيم البرلمانيـــة الـــي مجلــس النـــواب لتـــشريعه كمشروع قـانون والـذي تـم تـشريعه بعـند (٩٣) لـسنة ٢٠١٢ ولـم يـتم اعـداد هـذا المـشروع مــن فَبــل الــــــناطة التنفيذيــــة كمـــــا ربســـمته المــــادة (٦٠/اولاً) مـــن الدســـتور والتــــي تقـــضي (مستُبروعات القــوانين تقــدم مــن رئـــيس الجمهوريـــة ومجلــس الــوزراء) وحيــث أن القـــانون (تعديل القانون) بالشكل أعلاه اضاف اعباء مالية اضافية على عاتق السلطة التنفيذية المختصة وارباكساً لخطسط السوزارة وإسستراتيجيتها ولتسسببه السي تسضخم الراتسب التقاعسدي بحبسث اخسذ يهسدد السي هجسرة الكفسأءات العلميسة نحسو التقاعسد وللأمسباب الاخسري التسي وردت فسي عريبضة اللدعوى فطعن وزيير التطليم العبالي والبحث العلمسي بالقبانون المسذكور أعبلاه واثنساء سسور السدعوى دفسع وكيسل المسدعي عليسه بسأن القسانون قسد تسم عرضسه علـــي مجلــــس الـــوزراء والـــي الجهـــات المختـــصة الا أن وكيـــل المـــدعي اجـــاب علـــي ذلـــك بموجب لانحتــه المؤرخـــة فــي ٢٠١٣/٤/١٥ بــأن مجلــس النــواب قـد ســار فــي تـــثــريع القــانون وإقراره بشكل استباقي قبل مخاطبة الحكومة ولم يتسن لمجلس النواب معرفة مقترحات الحكومة ولم يطلب التنسيق معها وأن الامانية العامية لمجلس البوزراء سبق وأن تحفظت على القانون ووجهت الطعـن بعـدم دمستوريته امستناداً لكتابيهــا المسرقمين (ق/٢/٢/ ٢٤١٦٠) فمي ٢٠١٢/١٠/٢، و (ق/٢/٢/١٠٠/٢/١٠٧/١) في ٢٧٦١٢/٢٠١ وقد اطلعت المحكمة علمي كتساب الامانسة العامسة لمجنسين السوزراء /السدائرة القانونيسة/الصرفم (ق/٢/٢/ ٢٤١٦٠) فَسي ٢٠١٢/١٠/٣٠ المعنسون السبي مكتسب وزيسر الدولسة لسشوون مجلسس النسواب والمتسخمين رؤيسية الامانسية العامسية لمجلسين السوزراء بسيصدد التعسديل النسساني لقسانون الخدمسة والجامعيسة وطلبست نقسل ذلسك السسى مجلسس النسواب مبينسة

Federal Supreme Court - Iraq- Baghdad Tal -5437941.5433457 E-mail: federalcourt iraq@yahoo.com

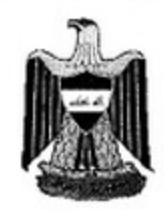

کو <sup>۷</sup>ماری عیراق داد کای بالآی نیتتیحادی

جمهورية العراق المحكمة الاتحاحية العلبا العدد: ٢/اتحادية/٢٠١٣

أن (التعـديل الاول لقــانون الخدمـــة الجامعيـــة لـــم يــراع مـــشروع قـــانون الخدمـــة الجامعيــة السدى أقسره مجلسس السوزراء بموجسب قسراره رقسم (٣٤١) لسسنة ٢٠٠٩ وهسدًا ادى الى صدور القانون دون تحسب لما قد نتج عنه اثار غير مرضية على المؤسسات التعليمية والكسوادر التدريسمية وهسذا مسا دفسع مجلسس النسواب السي اقسرار مستثروع اخسر خسلال فَتَــرة قَــصيرة جــدأ ولـــم يطلــب رأي الحكومـــة بـهــذا المقتـــرح او طلــب التنــــسيق معهــا ايــضأ علـــي هــذا المقتــــــــرح وهــــذا يــــدعوننا الـــــي ان نــــــــــــرق تحفظنـــــا عليـــــه اذ كـــــان الاولـــــي ان يسمسَبين اراءِ الجهســات ذات العلاقــــــة خـــــصوصاً وأن المقتــــــرح يتـــــضمن التزامــــــات ماليسة ولسم يتقيسد مجلسس النسواب بقسراري المحكمسة الاتحاديسة العليسا رقسم (٤٤/٤٣) لسنة ٢٠١٠ الذي اعتبر آلية التشريع من خلال القناة الحكومية لذا ستقوم الوزارة بالطعن بعــدم دســـتوريته بعــد نــــشرة فـــي الجريـــدة الرســـمدِة) وهـــذا يعنـــي أن مجلـــس الــــوزراء لــم يبــدي موافقتـــه الـــي المفتــْـرح بـــل طلـــب الطعـــن بعــدم دســـتورية التعــديل المـــذكور للقسانون موضــوع الــدعوى كمـــا أن وزارة الماليـــة لـــم تعلـــن موافقتهــا علـــى مفتـــرح القـــانون والتي هي جزء من مجلس الوزراء وحيث ثبت للمحكمــة مـن تحقيقاتهـا فـي موضـوع الـدعوى ومـــن الاطــــلاع علــــي اللــــوائح المتبادلـــــة بــــون الطــــرفون ومــــن الكتـــب الرمــــمدِة المتبادئــــة بِسِمْأَنِ الموضــوع بِسأن التَّعـديل الشَّاني لقــانون الخدمـــة الجامعيـــة رقــم (٩٣) لــــمسنة ٢٠١٢ لـم يقـدم كمـشروع فــانون مـن مجلـس الـوزراء كمــا لــم تــتم الموافقــة علــى افتــراح القــانون السذي أعسده مجلسس النسواب وأرسسته السي مجلسس السوزراء والمعسد مسن احسدي لجــان مجلــس النــواب وحــسب توجــه المحكمـــة الاتحاديـــة الـغيـــا الــوارد فــي الاحكــام الــصادرة في الدعاوي (٤٣/اتحاديـ4/١٠/١) و (٤٤/اتحاديـ4/ ٢٠١٠) بوجوب ارسـال (مقترحات القوانين) التَســي تقـــدم مـــــن اعـــــضاء مجلــــــس النـــــــواب او مـــــن احــــدى لجانــــــــــــــ المختــــصة السي السلطة التنفيذيـــة (رنسيس الجمهوريــــة او مجلـــس الـــوزراء) مـــصدرة الاحكـــام الـــواردة فســـي المــــــــادتين (٦٠/اولاً) و (٨٠/اولاً و ثانيســـاً) مســن الدســـــــتور اذا ان تطبيـــــق احكـــــام هساتين المسادتين لسيس هدفسه الحيلولسة بسين مجلسس النسواب وحقسه الاصسيل

Federal Supreme Court - Iraq- Baghdad Tal -5437941.5433457 E-mail: federalcourt\_iraq@yahoo.com

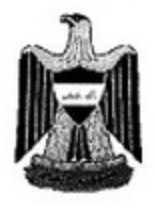

کو 'ماری عیراق داد کای بالآی نیتتیحادی

جمهورية العراق المحكمة الاتحادبة العلبا العدد: ٢/اتحادية/٢٠١٣

فــــى تـــــــثـــريــع القـــــوانين لان ذلــــك مـــــن صــــلب اختـــصاصاته عليهــــا فــــى المــــادة (١٦/أولاً) مـن الدسـتور وإنمــا لكــي تأخــذ (مفترحــات الفـوانين) سـيافاتها الدسـتوريـة فــي مجــال التــثـريـع بـأن تـصاغ بـصيغة (مـشاريـع فـوانين) بالتنـسيق مـع الـسلطة التنفيذيـة التـى اناطت بـهـا المـادة (٨٠/اولاً) مــن الدســتور مـهــام (تخطــيط وتنفيــذ الــسياسة الـعامـــة للدولـــة والخطــط الـعامـــة هــذه المهـــام يلـــزم بـــأن ترســـل (مفترحـــات الفَـــوانين الــــى الــــمنطة التنفيذيـــة لدراســـتها وجعلهــا علــي شــكل مــشاريـع فــوانين اذا كانــت لاتتقــاطـع مـــع الاحكــام الدســتوريـة والفــوانين و منسمجمة مسع السسياسة العامسة للدولسة ومسع الخطسط المعسدة فسي المجسالات كافسة ومنهـــا المجـــــالات الـــــــــــواسة والاجتماعيـــــة والماليــــة وذلــــك وفــــق الـــــــــــودة و لاعداد مــشاريع القــوانين وإذا مــا تلكــأت الــملطة التنفيذيــة او امتنعـت عـن اعـداد مــشروع قــانون جــاء بــصوفة (مقتــرح قـّـانون) مــن مجلــس النــواب دون ان تــستند الــسلطة التنفيذيــة فـي ذلـك الـي سـند مـن الدسـتور أو القـانون ودونمــا سـبب مـفــالف للـسياسة العامــة للدولــة فبإمكـــان مجلـــمن النـــواب اســتعمال صـــلاحياته المنـــصوص عليهــا فـــى المـــادة (١١/ثامنـــأ) مــن الدســتور. ومنـهــــا ســـحب الثقــــة مـــن رنـــــوس مـجلـــس الـــوزراء واعتبـــار. الـــوزارة مـــستقيلة بعبد اجبراء الاستجواب المقتبضي وفقيأ للاستور والنظبام السداخلي لمجلسن النسواب بإعتبسار أن مجلسس السوزراء قسد خسالف احكسام الدسستور وبسذا نكسون امسام التطبيسق السمعلوم لمبدأ الفسصل بسون السملطات المنسصوص عليسه فسى المسادة (٤٧) مـن الدسـتور والتطبيـق الـسليم لمبـدأ تقاسـم المهـام الـذي نــصت عليــه المادتــان (٦٠/أولاً) و (٨٠/اولاً و ثانيــأ) مــن الدســتور والحيلولـــة دون تــداخل هــذه المـهــام بــين الــسلطات وتحقيقــأ لوحدة السياسة العامة للدولـة . ولكل مـا تقدم وحيث أن التعديل الثـاني لقـانون الـخدمـة الـجامعيـة رقَــم (٩٣) لـــمىنـة ٢٠١٢ قـــد شـــرع دون اتبـــاع الــــمىواقات المتقدمــــة والمـــشار اليهـــا أعسلاه نسذا فأنسه جساء مخالف أللدستور فسرر الحكسم بعسدم دسستوريته والغائسه وتحميسل المسدعي عثيسه /اضسافة لوظيفتسه الرسسوم والمسصاريف واتعساب المحامساة

Federal Supreme Court - Iraq- Baghdad Tal -5437941.5433457 E-mail: federalcourt iraq@yahoo.com بسم الله الرحمن الرحيم

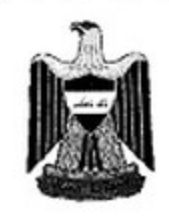

كو <sup>ل</sup>مارى عيراق داد کای بالآی نیتتیحادی

جمهورية العراق المحكمة الاتحاحية العليا العدد: ٢/اتحادية/٢٠١٣

نسوكيلي المسدعي الموظفسان الحقوفيسان السدكتور (ا . س . ش) و (ق . ع . ع) مبلغساً قسدره عسشرة الاف دينسار مناصسفة بينهمسا وصسدر القسرار باتسأ اسستقادأ لأحكسام المسادة (٥/ثانيساً) مسن فَسانون المحكمسة الاتحاديسة العليسا رفَسم (٣٠) لسسنة ٢٠٠٥ والمادة (٤٤) من الدستور وبالاتفاق وافهم عنناً في ٢٠١٣/٥/٦ .

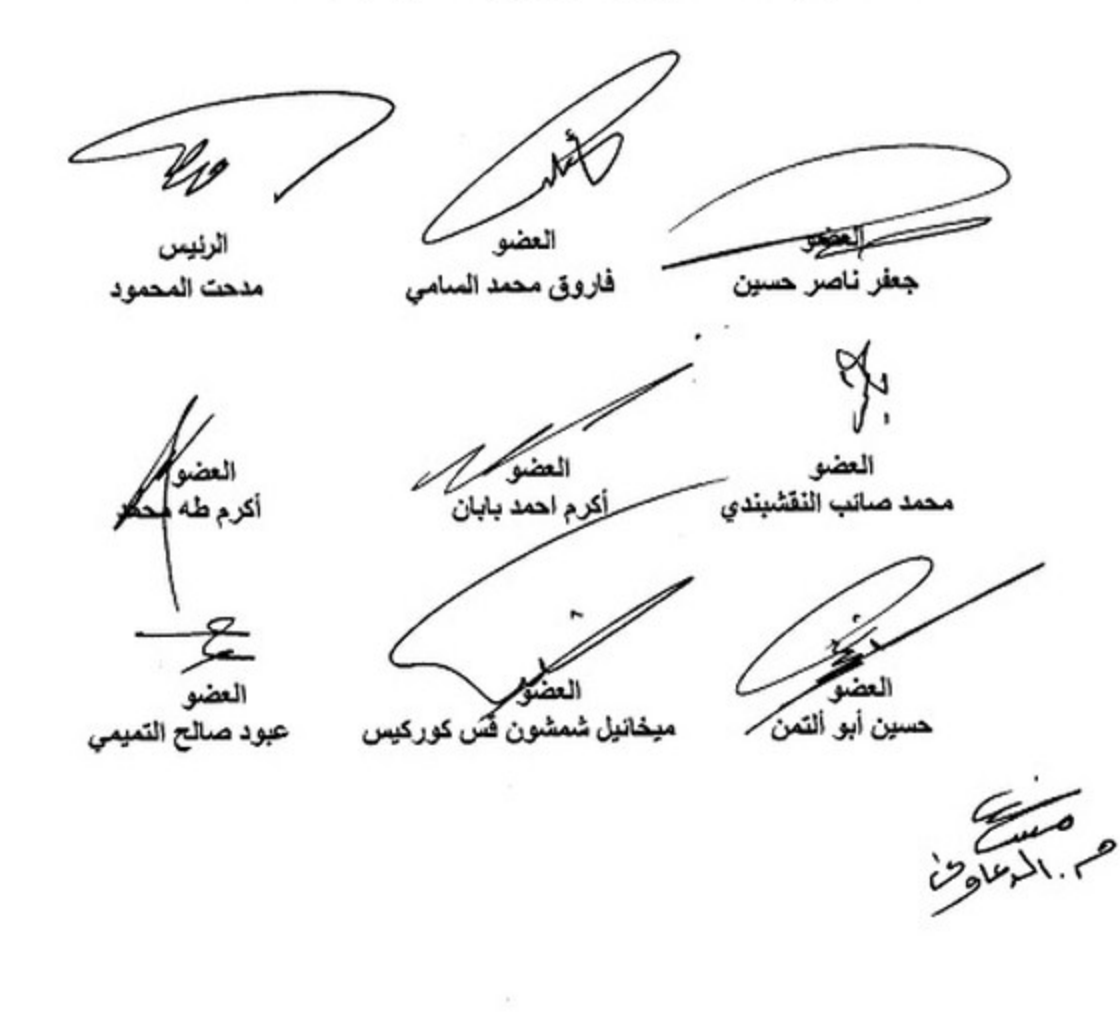

١.

Federal Supreme Court - Iraq- Baghdad Tal -5437941.5433457 E-mail: federalcourt\_iraq@yahoo.com المعتَقعةَ الانتخافيةَ العقوا . العراق . بغداد . حين المشارئيةَ . موقَّع صاعةَ يغداد مات - ۱۳۷۹ (۱, ۱۲۳۴ ( ۰ ۱۳۷۹) البريد الالكترونس